# KLiC C Programming **Detailed Syllabus:**

## **KLiC C Programming**

# **1) Getting Started**

- Brief Introduction
- Programming Language
- About C Programming
- C Character Set
- Constants, Variables & Keywords
- Constants in C
- Variables in C
- Writing a C Program
- Instructions and Assignments
- Basic Operators in C Programming

# **2) The Decision Control Structure**

- Decisions Control Structure & the If Statement
- The if-else Statement
- Use of Logical Operators
- Different types of Operators
- Points to remember

## **3) Loop Control Structure**

- Loops and the While loop
- While Loop
- For Loop
- Operators in Loop
- The Odd Loop
- Break Statement
- Continue Statement
- do-while loop
- Tips to remember

# **4) Case Control Structure**

- Decisions using switch
- The Tips and Traps
- Switch versus if-else Ladder
- The goto keyword

## **5) Functions and Pointers**

- About Functions
- Passing Values between Functions
- Scope Rule of Functions
- Calling Convention
- One Dicey Issue
- Advanced Features of Functions
- **•** Function Declaration and Prototypes
- Call by Value or Call by Reference
- An Introduction to Pointers
- Pointer Notation
- **•** Function Calls
- Basics of Call by value and call by reference
- Conclusions
- Recursion
- Recursion and Stack
- Adding Functions to the Library

#### **6) Data Types Revisited**

- Data type
- Integer number variables
- Integers, signed and unsigned
- Chars, signed and unsigned
- Floats and Doubles
- Issues related to Data types
- Storage Classes in C
- Automatic Storage Class
- Register Storage Class
- Static Storage Class
- External Storage Class
- To study the Ground rules for the Storage Class

#### **7) The C Preprocessor**

- Features of C Preprocessor
- Preprocessor and Macro Directives
- Macros with Arguments and Macros versus Functions
- Various Directives

## **8) Arrays**

- About Array
- Usage of Arras
- Pointers and Arrays
- Passing an Entire Array to a Function
- Two Dimensional Arrays
- Initializing a 2-Dimensional Array
- Memory Map of a 2-Dimensional Array
- Pointers and 2-Dimensional Arrays
- Pointer to an Array 295
- Passing 2-D array to a Function
- Array of Pointers
- Three Dimensional Array

#### **9) Pupating on Strings**

- What are Strings?
- Pointers and Strings
- Standard Library String Functions
- Two-Dimensional Array of Characters
- Array of Pointers to Strings
- Limitations of Array of Pointers to Strings

#### **10) Structures**

- Why Use Structures?
- Declaring a Structure
- Accessing Structure Elements
- Array of Structures
- Additional Features of Structures
- Uses of Structures

#### **11) Console Input/output**

- Types of I/O
- Formatted Console I/O Functions
- sprintf( ) and sscanf( ) Functions
- Unformatted Console I/O Functions

#### **12) File Input/Output**

- Data Organization
- File Operations
- Opening a File
- Reading from a File
- Trouble in Opening a File
- Closing the File
- Counting Characters, Tabs, Spaces
- A File-copy Program
- Writing to a File
- File Opening Modes
- String (line) I/O in Files
- The Awkward Newline
- Record I/O inFiles
- Text Files and Binary Files
- Record I/O Revisited
- Database Management
- Low Level Disk I/O
- A Low Level File-copy Program
- I/O Under Windows

# **13) More Issues in Input/output**

- Using argc and argv
- Detecting Errors in Reading/Writing
- Explanation
- Standard I/O Devices
- I/O Redirection
- Redirecting the Output
- Redirecting the Input & Both Ways at Once

#### **14) Operations on Bits**

- Binay System & Bitwise Operators
- **•** Bitwise AND Operator
- **•** Bitwise OR Operator
- **•** Bitwise XOR Operator
- One's Complement Operator
- Shift Operator
- The showbits() Function

#### **15) Miscellaneous Features**

- Enumerated Data Type and its uses
- Understanding with a Program
- Renaming Data Types with typedef
- Typecasting
- **•** Bit Fields
- Pointers to Functions
- Functions Returning Pointers
- Functions with Variable Number of Arguments
- Unions & Union of Structure

#### **16) Under Windows 535**

- Uses of Windows
- Integers
- The Use of typedef
- Pointers in the 32-bit World
- Memory Management & Device Access
- DOS Programming Model
- Windows Programming Model
- Event Driven Model & Windows programming
- The First Windows Program
- **•** Hungarian Notation

#### **17) Windows Programming**

- The Role of a Message Box
- Here Comes the windows
- More Windows
- A Real-World Window
- Creation and Displaying of Window
- Interaction with Window
- Reacting to Messages
- Program Instances

#### **18) Graphics under Windows**

- Graphics fundamentals
- Device Independent Drawing
- Hello Windows program
- **•** Drawing Shapes
- Types of Pens
- Types of Brushes
- Code and Resources
- Freehand Drawing, the Paintbrush Style
- Capturing the Mouse
- Device Context, a Closer Look
- Displaying a Bitmap
- Animation at Work
- WM\_CREATE and On Create( )
- WM TIMER and On Timer( )
- Points to remember

#### **19) interaction with Hardware**

- Hardware Interaction
- Hardware Interaction, DOS Perspective
- Hardware Interaction, Windows Perspective
- Communication with Storage Devices
- The Read Sector() Function
- Accessing Other Storage Devices
- Communication with Keyboard
- Dynamic Linking
- Windows Hooks
- Caps Locked, Permanently
- Mangling Keys
- Key Logger

#### **20) Under Linux**

- What is Linux
- C Programming Under Linux
- The 'Hello Linux' Program
- Processes
- Parent and Child Processes
- More Processes

Zombies and Orphans

### **21) More Linux Programming**

- Communication using Signals
- Handling Multiple Signals
- Registering a Common Handler
- Blocking Signals
- Event Driven Programming

#### **22) memory Mapping**

- Introduction to Memory Map
- Memory Organization
- Segmentation
- Loading OS & Booting Process
- The resident and transient memory area
- Program memory area at run time
- Memory representation of data & function objects

# **23) C Traps & Pitfall**

- Introduction
- Lexical pitfalls
- Exceptions, String & characters
- Understanding Declaration
- Exceptions in Operators' precedence
- Use of Semicolons
- The Switch statement
- Calling functions
- The Dangling else problem
- Linkages
- External Types
- Expression evaluation sequence
- Issues related to actual parameters
- Eshew Synecdoche
- Library Function
- Preprocessor
- Portability pitfalls
- Signed & Unsigned characters
- Random numbers
- Portability problems

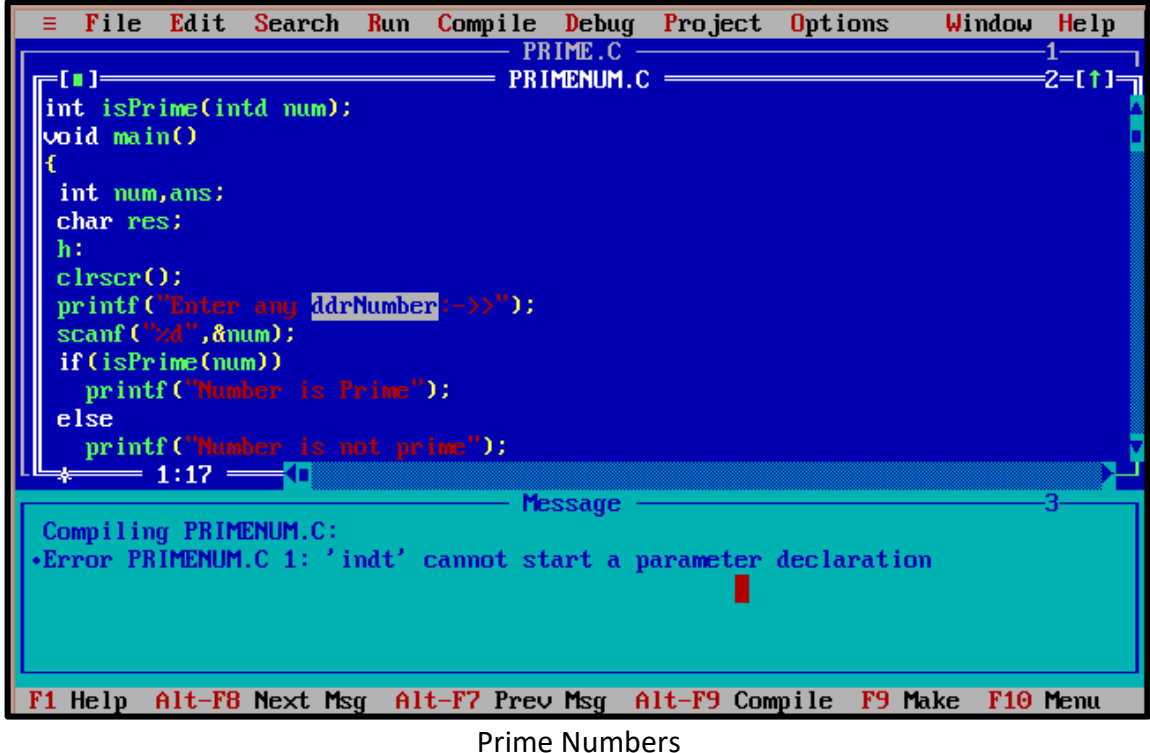

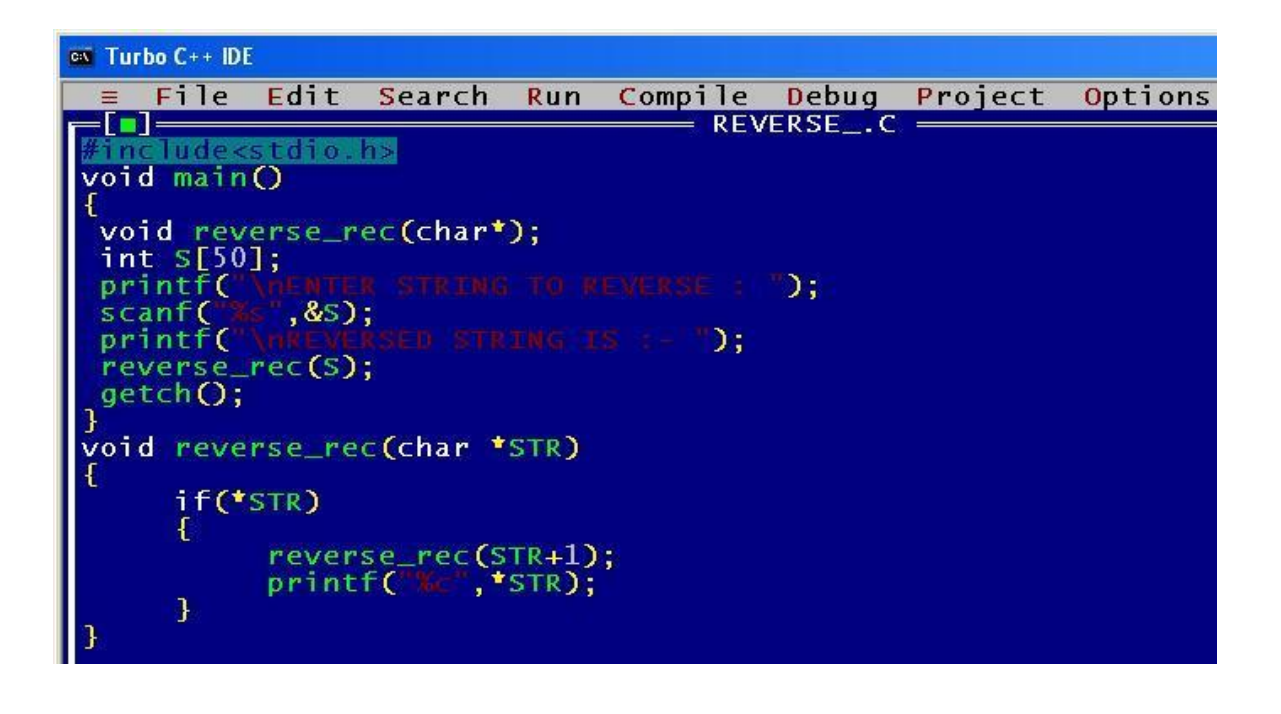

Reversing an integer